#### МИНИСТЕРСТВО НАУКИ И ВЫСШЕГО ОБРАЗОВАНИЯ РОССИЙСКОЙ ФЕДЕРАЦИИ ФЕДЕРАЛЬНОЕ ГОСУДАРСТВЕННОЕ БЮДЖЕТНОЕ ОБРАЗОВАТЕЛЬНОЕ УЧРЕЖДЕНИЕ ВЫСШЕГО ОБРАЗОВАНИЯ «РЯЗАНСКИЙ ГОСУДАРСТВЕННЫЙ УНИВЕРСИТЕТ ИМЕНИ С.А. ЕСЕНИНА»

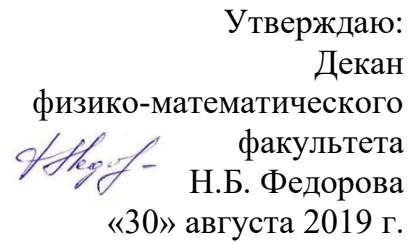

## **РАБОЧАЯ ПРОГРАММА ДИСЦИПЛИНЫ «ОСНОВЫ УСТРОЙСТВ ВЫЧИСЛИТЕЛЬНОЙ ТЕХНИКИ»**

Уровень основной профессиональной образовательной программы: **бакалавриат**

Направление подготовки: **38.03.05 Бизнес-информатика**

Направленность (профиль) подготовки: **Цифровая экономика**

Форма обучения: **очная**

Срок освоения ОПОП: **нормативный срок освоения 4 года**

Факультет: **физико-математический**

Кафедра: **информатики, вычислительной техники и методики преподавания информатики**

### **ВВОДНАЯ ЧАСТЬ 1. ЦЕЛИ ОСВОЕНИЯ ДИСЦИПЛИНЫ**

Целью освоения учебной дисциплины «Основы устройств вычислительной техники» является формирование у обучающихся профессиональных компетенций в процессе изучения принципов построения и работы цифровых устройств для последующего применения в учебной и практической деятельности.

Задачи дисциплины:

- ознакомление студентов с основами цифровой интегральной электроники, математическими принципами создания и методами синтеза функциональных узлов вычислительных устройств;

- изучение принципов построения и работы основных функциональных узлов цифровых устройств и особенностей их эксплуатации;

- ознакомление с программными средствами схемотехнического моделирования функциональных узлов средств вычислительной техники;

- формирование навыков правильной эксплуатации средств вычислительной техники.

# **2. МЕСТО ДИСЦИПЛИНЫ В СТРУКТУРЕ ОПОП ВУЗА**

**2.1.** Дисциплина **Б1.В.ДВ.10.1. «Основы устройств вычислительной техники»** относится к дисциплинам по выбору вариативной части блока Б1.

**2.2.** Для изучения данной учебной дисциплины необходимы знания, умения и навыки, формируемые дисциплинами предшествующего уровня образования:

*- Физика*

*- Информатика и информационные технологии*

**2.3.** Перечень последующих учебных дисциплин, для которых необходимы знания, умения, навыки, формируемые данной учебной дисциплиной:

*- программирование микроконтроллеров;*

*- производственная практика по получению профессиональных умений и опыта профессиональной деятельности;*

*- защита выпускной квалификационной работы, включая подготовку к процедуре защиты и процедуру защиты.*

### **2.4. Перечень планируемых результатов обучения по дисциплине, соотнесенных с планируемыми результатами освоения основной профессиональной образовательной программы**

Изучение данной учебной дисциплины направлено на формирование у обучающихся следующих профессиональных компетенций (ПКВ):

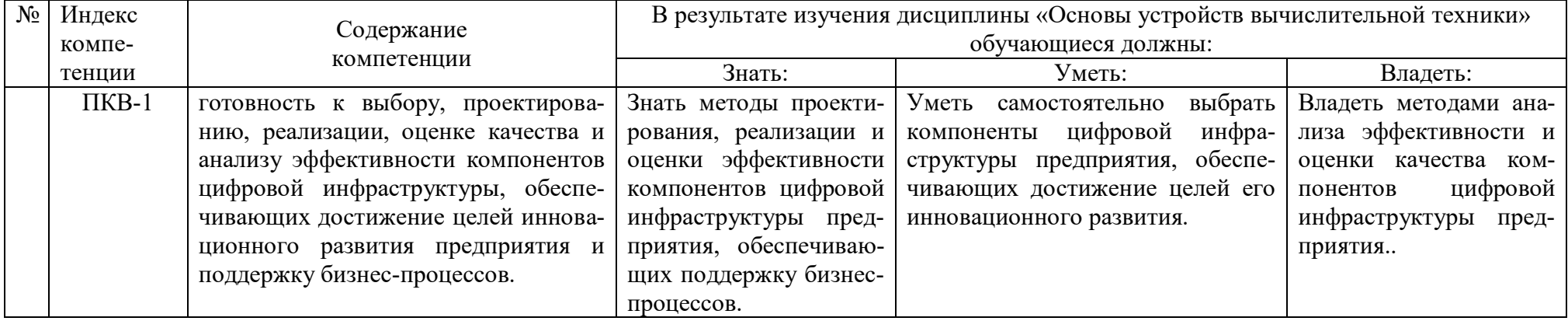

#### **2.5. Карта компетенций дисциплины**

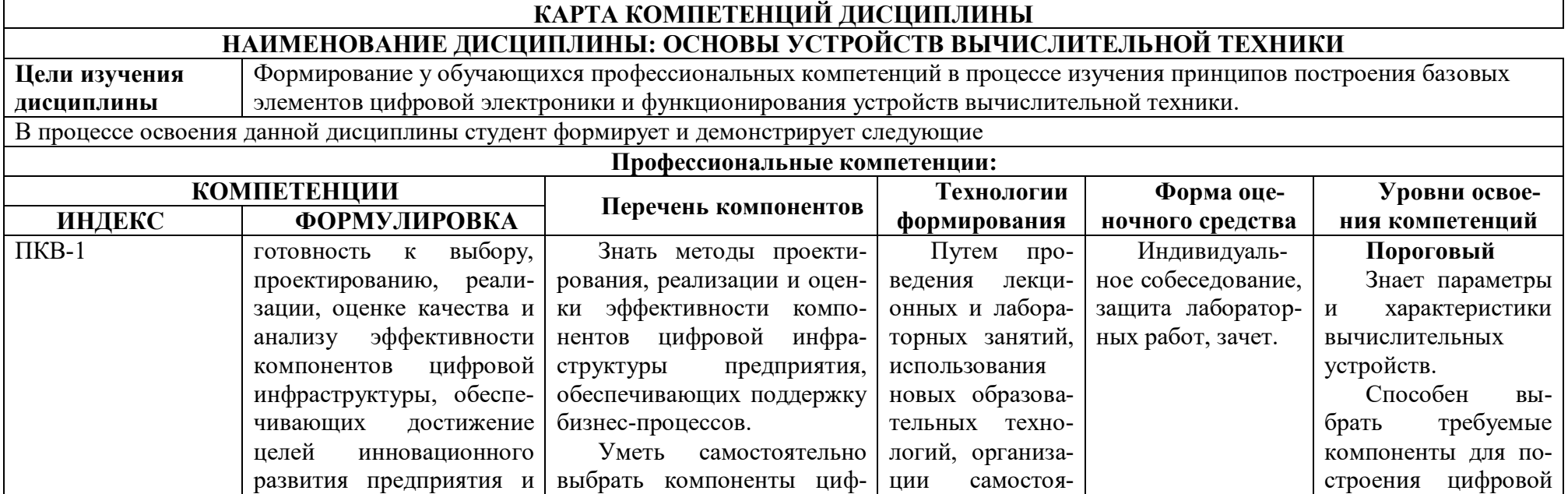

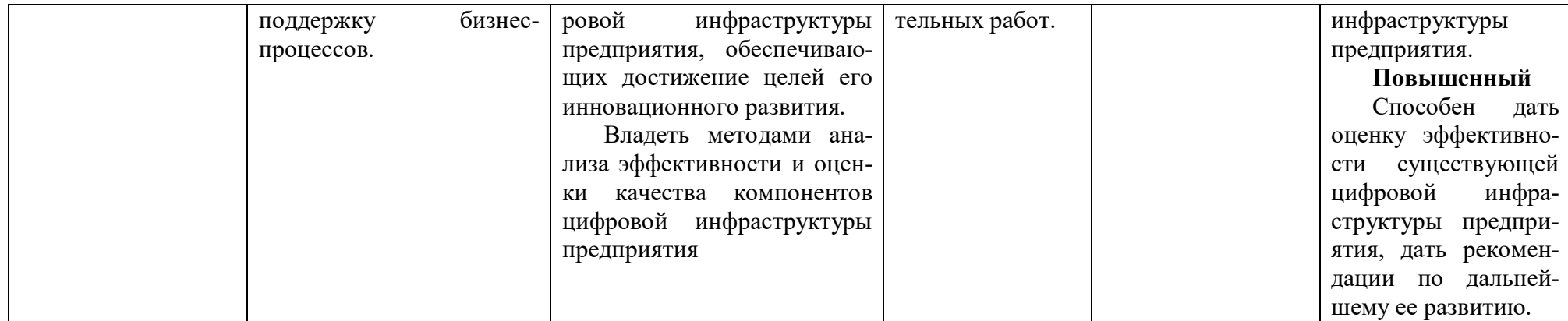

# **ОСНОВНАЯ ЧАСТЬ**

# **1. ОБЪЕМ УЧЕБНОЙ ДИСЦИПЛИНЫ И ВИДЫ УЧЕБНОЙ РАБОТЫ**

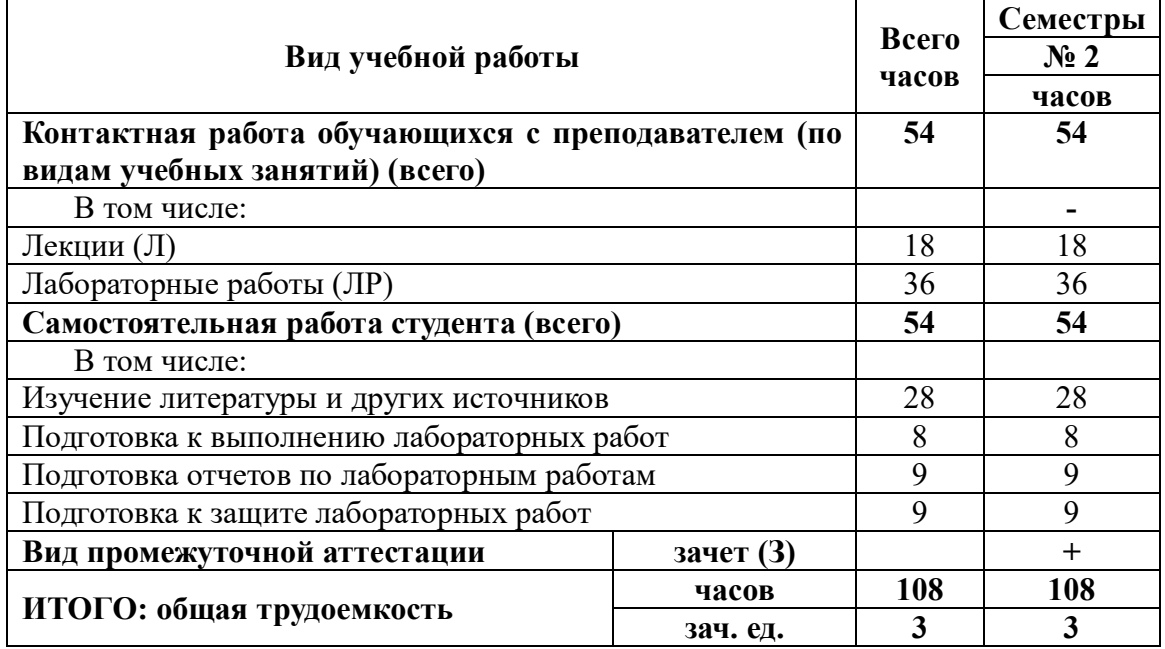

٦

# **2. СОДЕРЖАНИЕ УЧЕБНОЙ ДИСЦИПЛИНЫ**

#### **2.1. Содержание разделов учебной дисциплины**

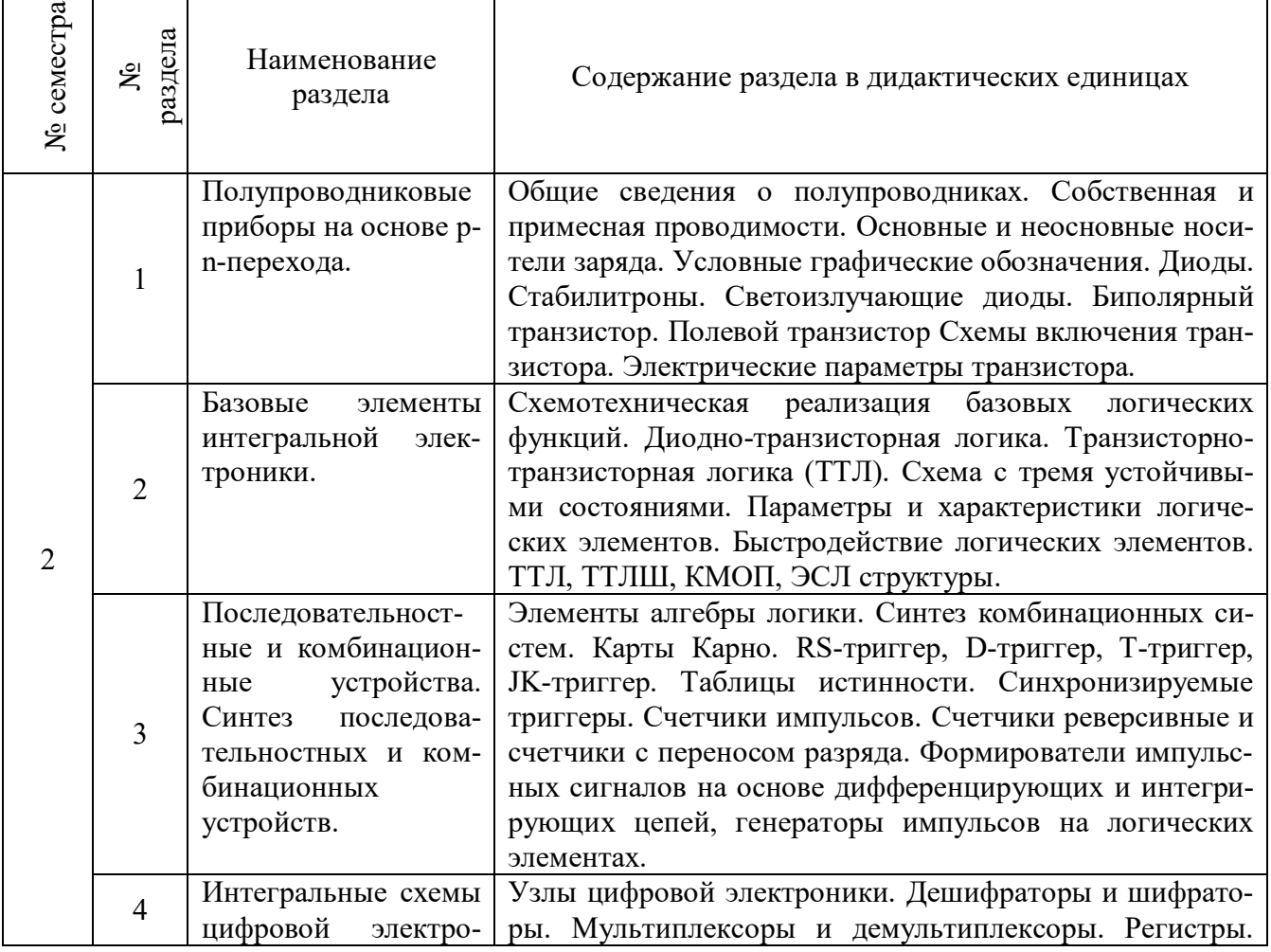

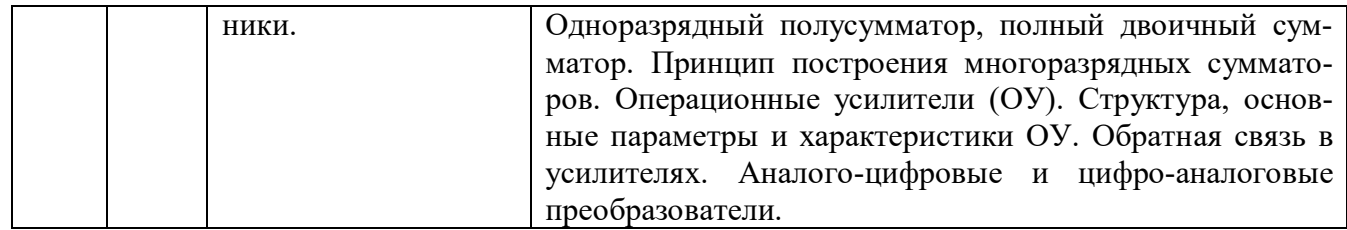

# **2.2. Разделы учебной дисциплины, виды учебной деятельности и формы**

### **контроля**

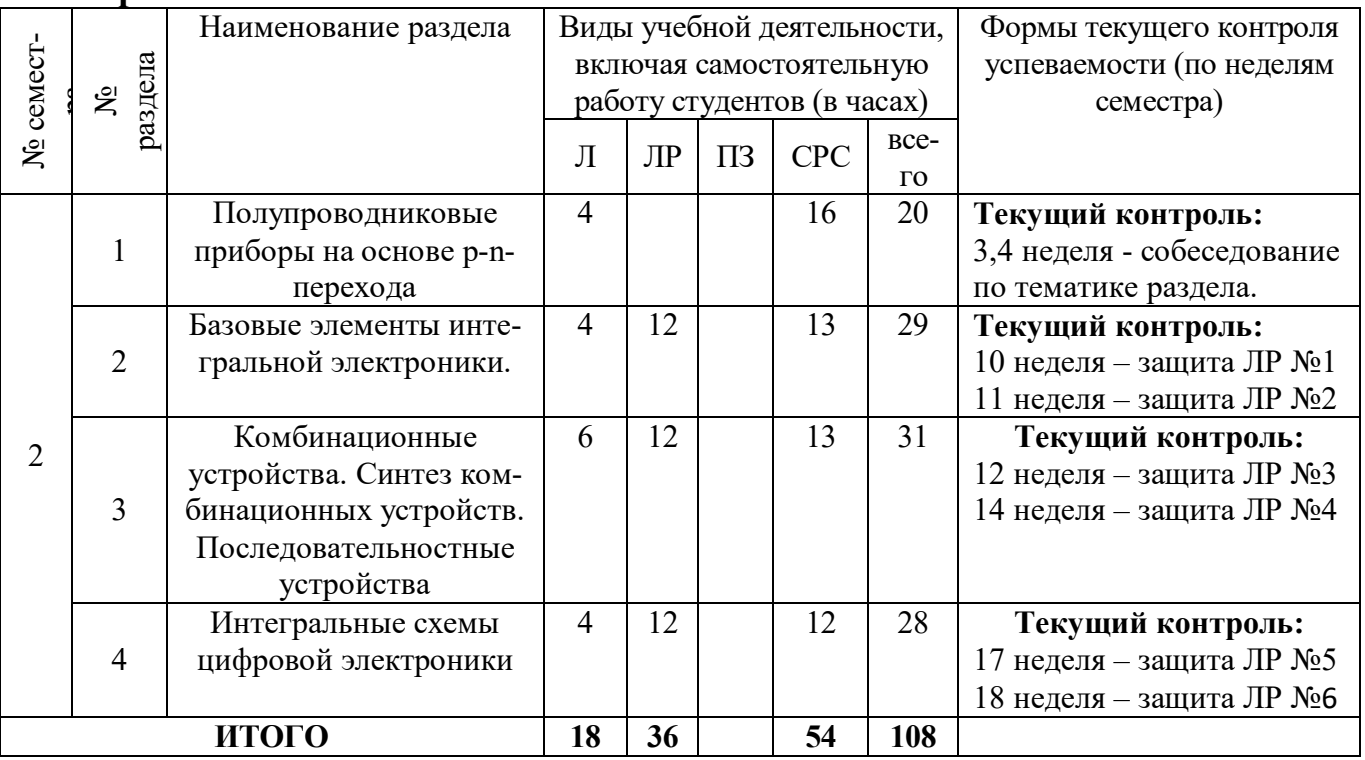

# **2.3. Лабораторный практикум**

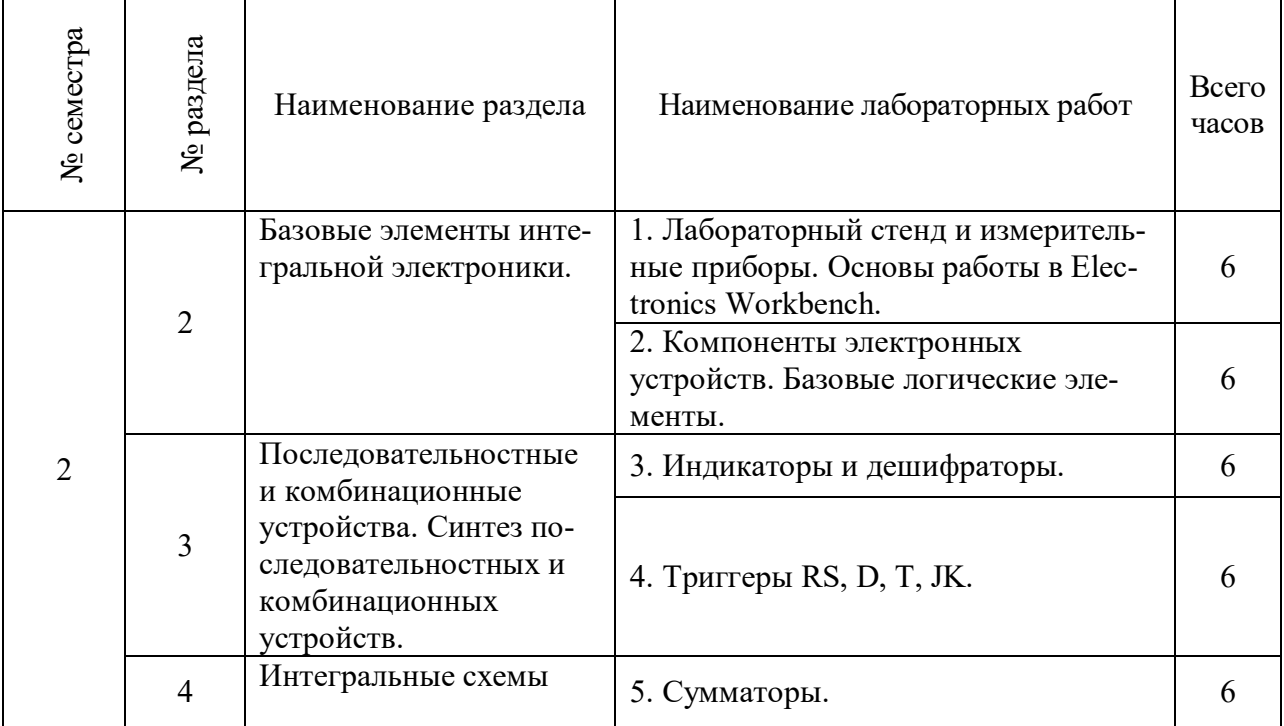

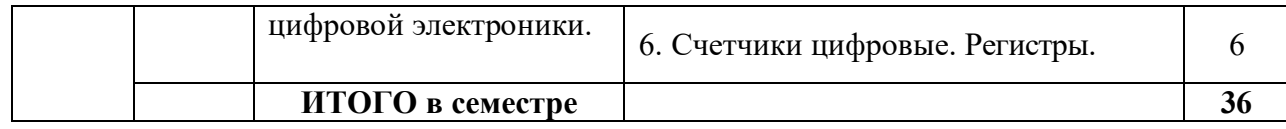

# **2.4. Курсовые работы** *не предусмотрены*

## **3. САМОСТОЯТЕЛЬНАЯ РАБОТА СТУДЕНТА 3.1. Виды СРС**

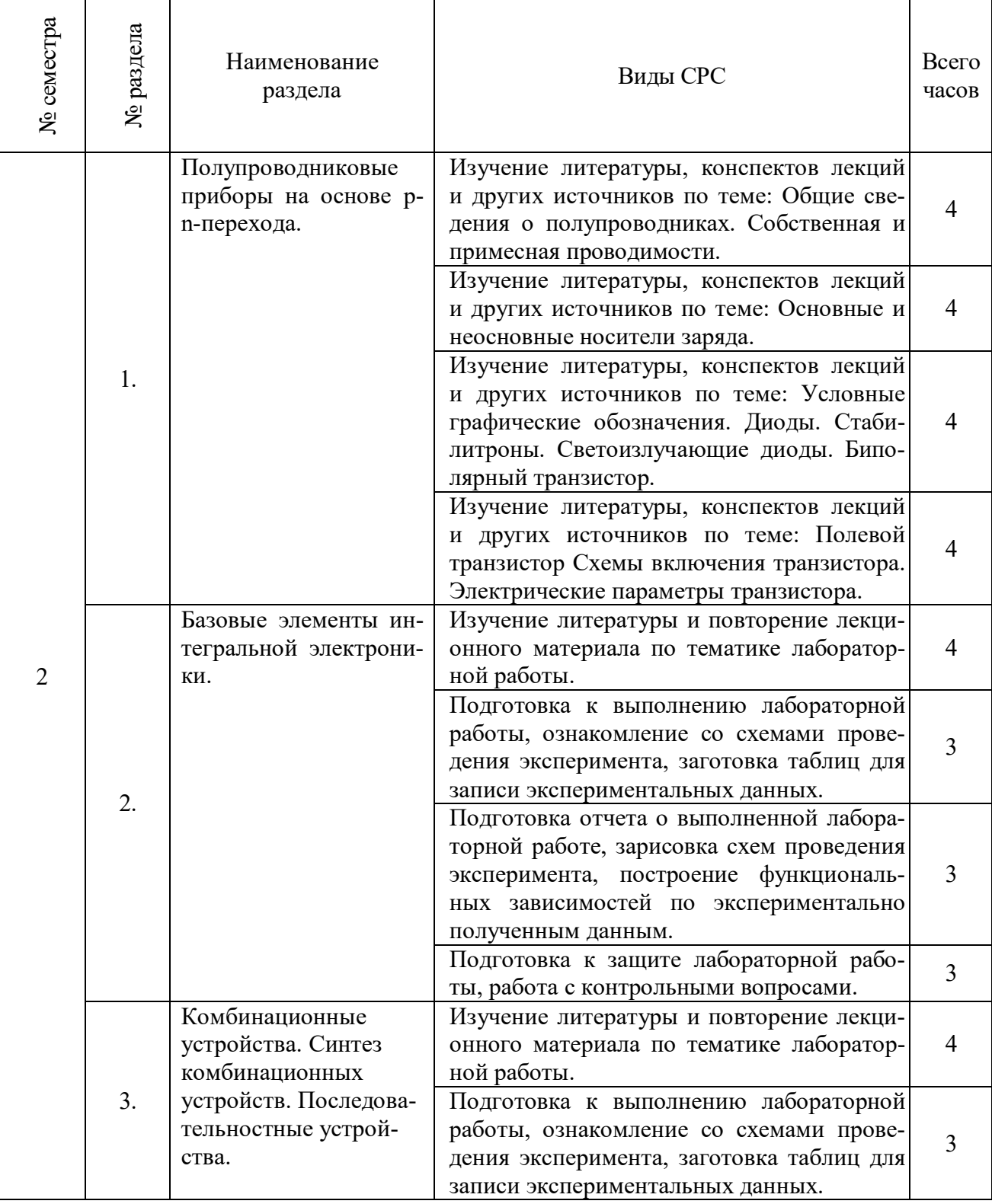

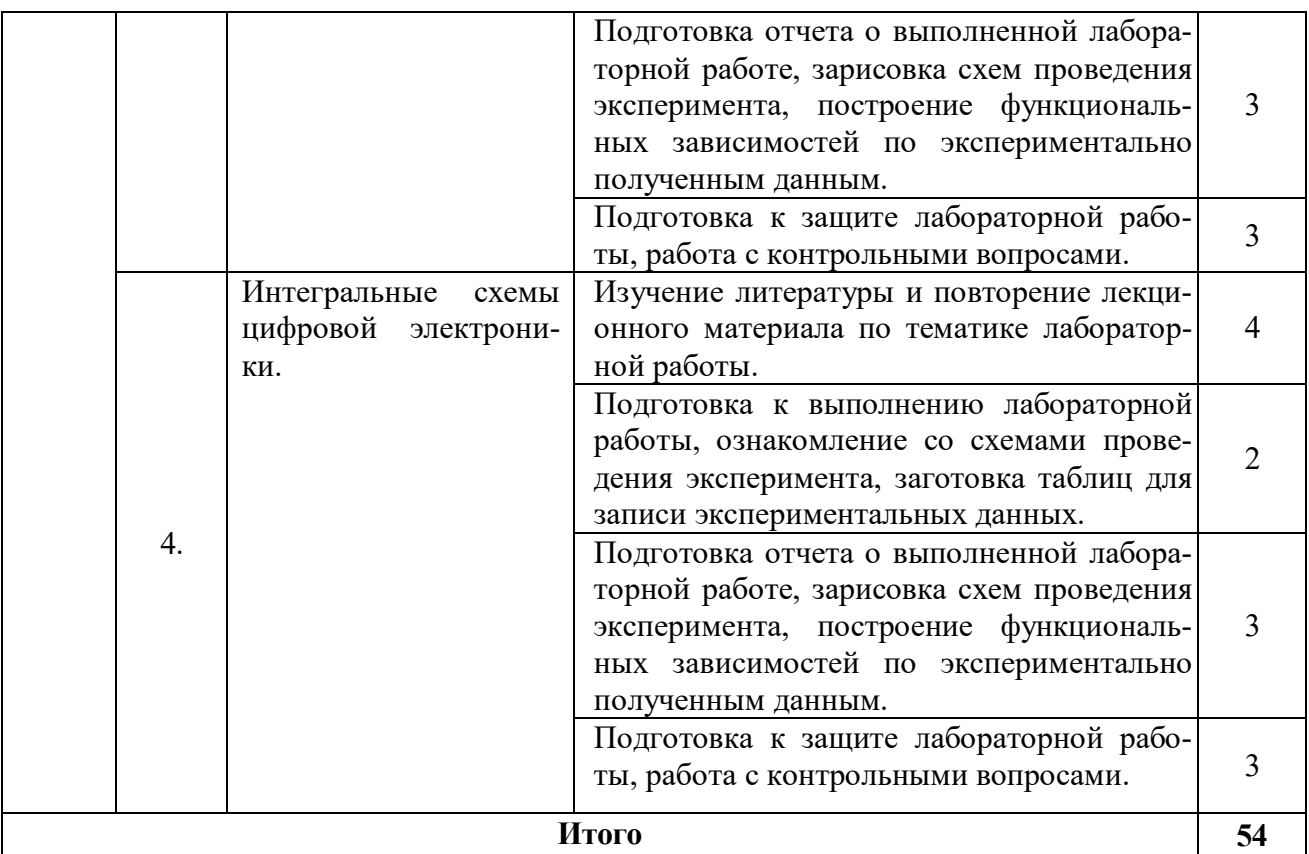

### **3.2. График работы студента**  $C_{\text{AMQCD}}$   $\mathcal{N}_0$   $\mathcal{N}_1$

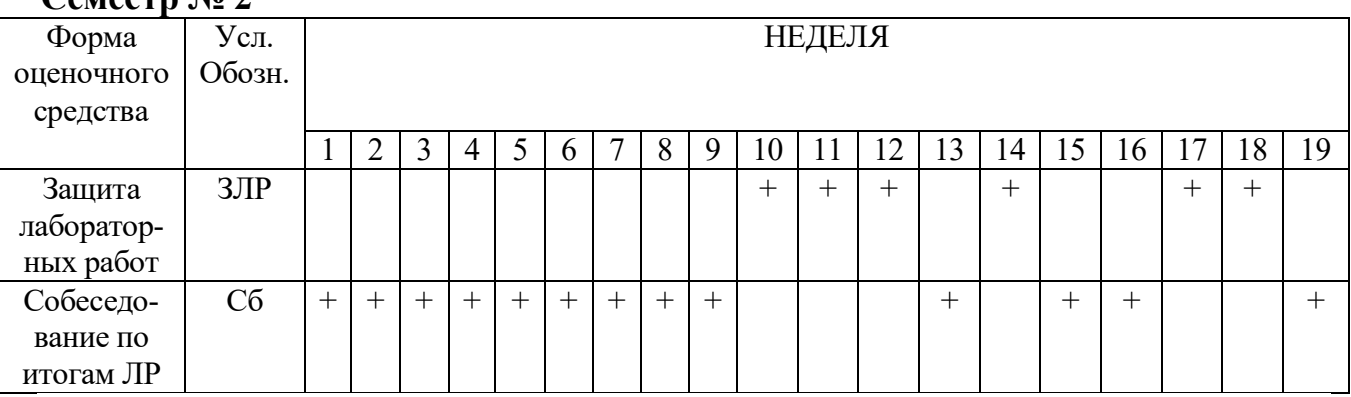

### **3.3. Перечень учебно-методического обеспечения для самостоятельной работы обучающихся по дисциплине**

Учебники, учебные пособия, ресурсы сети Интернет (см. раздел 5).

## **3.3.1. Контрольные работы/рефераты** *не предусмотрены*

# **4. ОЦЕНОЧНЫЕ СРЕДСТВА ДЛЯ КОНТРОЛЯ УСПЕВАЕМОСТИ И РЕ-ЗУЛЬТАТОВ ОСВОЕНИЯ УЧЕБНОЙ ДИСЦИПЛИНЫ**

**(***см***.** *Фонд оценочных средств***)**

**4.2. Рейтинговая система оценки знаний обучающихся по учебной дисциплине** *Рейтинговая система не используется.*

# **5. УЧЕБНО-МЕТОДИЧЕСКОЕ И ИНФОРМАЦИОННОЕ ОБЕСПЕЧЕ-НИЕ ДИСЦИПЛИНЫ**

# **5.1. Основная литература**

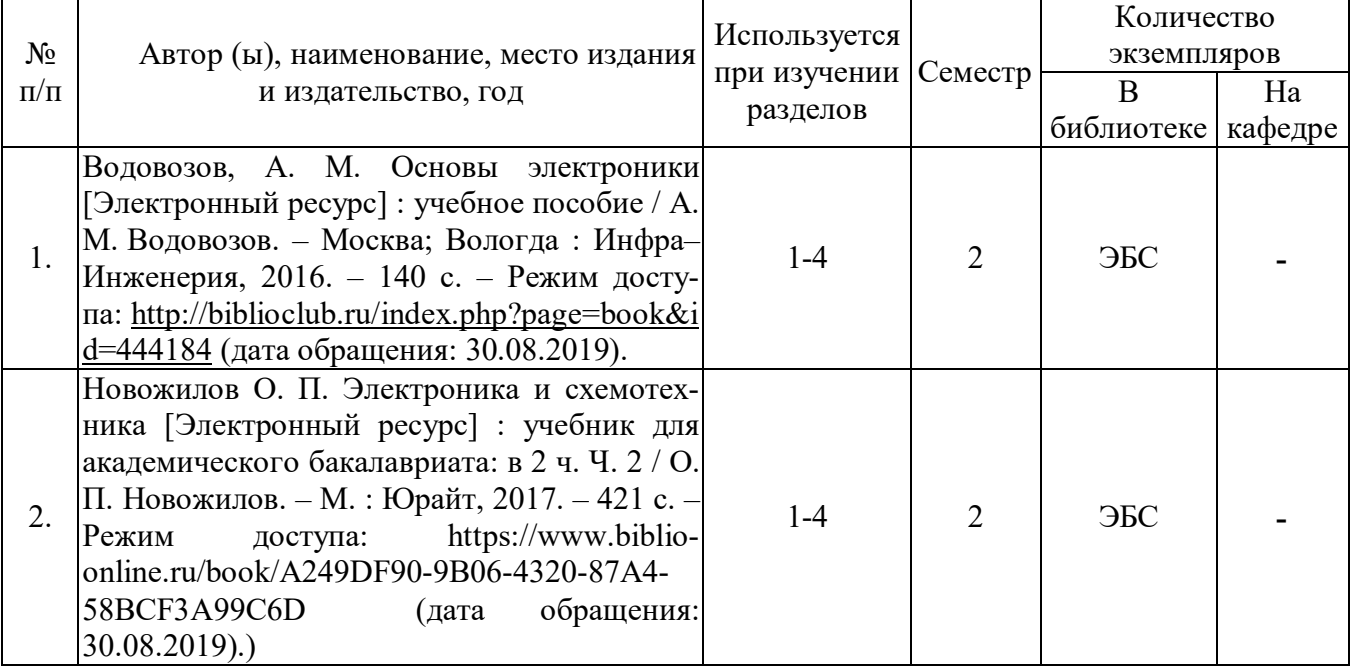

## **5.2. Дополнительная литература**

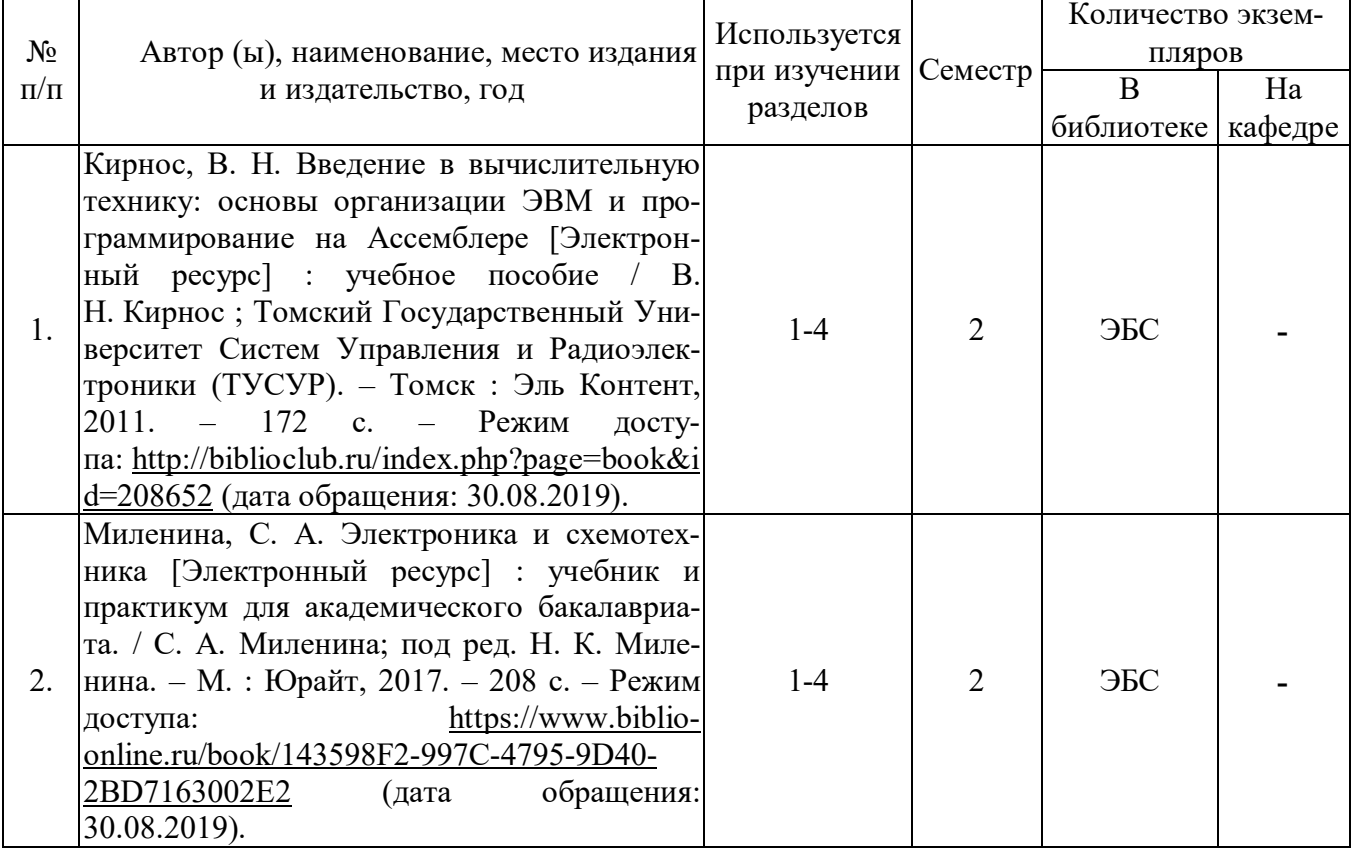

### **5.3. Базы данных, информационно-справочные и поисковые системы**

1. BOOR.ru [Электронный ресурс] : электронная библиотека. – Доступ к полным текстам по паролю. – Режим доступа: http://www.book.ru (дата обращения: 30.08.2019).

2. East View [Электронный ресурс] : [база данных]. – Доступ к полным текстам статей научных журналов из сети РГУ имени С.А. Есенина. – Режим доступа: http:/dlib.eastview.com (дата обращения: 30.08.2019).

3. Moodle [Электронный ресурс] : среда дистанционного обучения / Ряз. гос. ун-т. – Рязань, [Б.г.]. – Доступ, после регистрации из сети РГУ имени С.А. Есенина, из любой точки, имеющей доступ к Интернету. – Режим доступа: http://e-learn2.rsu.edu.ru/moodle2 (дата обращения: 30.08.2019).

4. Znanium.com [Электронный ресурс] : [база данных]. – Доступ к полным текстам по паролю. – Режим доступа: http://znanium.com (дата обращения: 30.08.2019).

5. «Издательство «Лань» [Электронный ресурс] : электронная библиотека. – Доступ к полным текстам по паролю. – Режим доступа: http://elanbook.com (дата обращения: 30.08.2019).

6. Университетская библиотека ONLINE [Электронный ресурс] : электронная библиотека. – Доступ к полным текстам по паролю. – Режим доступа: http://www.biblioclab.ru (дата обращения: 30.08.2019).

7. Юрайт [Электронный ресурс] : электронная библиотека. – Доступ к полным текстам по паролю. – Режим доступа: http://www.biblio-online.ru (дата обращения: 30.08.2019).

8. Труды преподавателей [Электронный ресурс] : коллекция // Электронная библиотека Научной библиотеки РГУ имени С.А. Есенина. – Доступ к полным текстам по паролю. – Режим доступа: http://dspace.rsu.edu.ru/xmlui/handle/123456789/3 (дата обращения: 30.08.2019).

### **5.4. Перечень ресурсов информационно-телекоммуникационной сети «Интернет», необходимых для освоения дисциплины**

1. eLIBRARY.RU [Электронный ресурс] : научная электронная библиотека. – Режим доступа: http://elibrary.ru/defaultx.asp, свободный (дата обращения: 30.08.2019).

2. Единая коллекция цифровых образовательных ресурсов [Электронный ресурс] : федеральный портал. – Режим доступа: http://schoolcollection.edu.ru/, свободный (дата обращения: 30.08.2019).

3. Единое окно доступа к образовательным ресурсам [Электронный ресурс] : федеральный портал. – Режим доступа: http://window.edu.ru/, свободный (дата обращения: 30.08.2019).

4. Интернет Университет Информационных технологий. [Электронный ресурс] : сайт. *–* Режим доступа: http://www.intuit.ru/, свободный (дата обращения 30.08.2019).

5. Петров Д.Н. Парадигмы программирования. [Электронный ресурс] : сайт. *–* Режим доступа: http://dnpetrov.narod.ru/, свободный (дата обращения 30.08.2019).

6. Портал естественных наук. [Электронный ресурс] : сайт. *–* Режим доступа: http://e-science11.ru, свободный (дата обращения 30.08.2019).

7. Российский общеобразовательный портал [Электронный ресурс] : oбразовательный портал. – Режим доступа: http://www.school.edu.ru/, свободный (дата обращения: 30.08.2019).

8. Сервер Информационных Технологий [Электронный ресурс] : сайт. *–* Режим доступа: http://citforum.ru/, свободный (дата обращения 30.08.2019).

9. Федеральный центр информационно-образовательных ресурсов [Электронный ресурс] : Единое окно доступа к образовательным ресурсам. – Режим доступа: http://fcior.edu.ru, свободный (дата обращения: 30.08.2019).

# **6. МАТЕРИАЛЬНО-ТЕХНИЧЕСКОЕ ОБЕСПЕЧЕНИЕ ДИСЦИПЛИНЫ**

#### **6.1. Требования к аудиториям для проведения занятий:**

- стандартно оборудованные лекционные аудитории с видеопроектором и настенным экраном.

- лаборатории для проведения лабораторных занятий и организации самостоятельной работы студентов, имеющие рабочие места, оснащенные компьютером с доступом к серверам кафедры ИВТ и МПИ, сети Интернет и видеопроекционному оборудованию.

### **6.2. Требования к оборудованию рабочих мест преподавателя:**

- персональный компьютер или ноутбук под управлением MS Windows, Microsoft Office или аналогичное с возможностью подключения проектора.

### **6.3. Требования к специализированному оборудованию:**

- измерительные приборы (осциллограф, генератор, источники питания);
- действующие макеты электронных устройств;

## **7. ОБРАЗОВАТЕЛЬНЫЕ ТЕХНОЛОГИИ**

*(Заполняется только для стандарта ФГОС ВПО)*

### **8. МЕТОДИЧЕСКИЕ УКАЗАНИЯ ДЛЯ ОБУЧАЮЩИХСЯ ПО ОСВОЕ-НИЮ ДИСЦИПЛИНЫ**

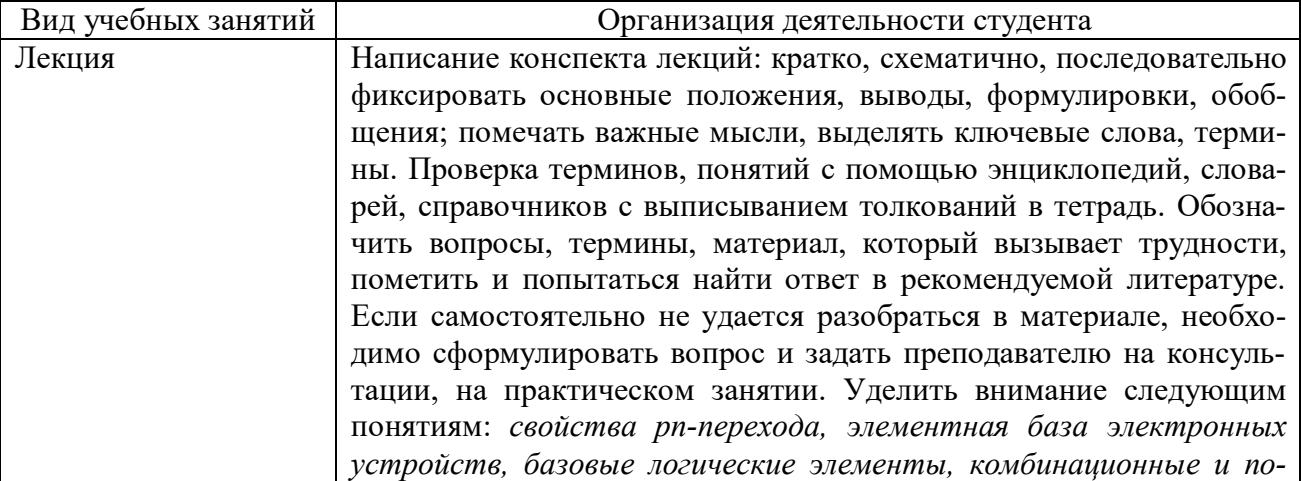

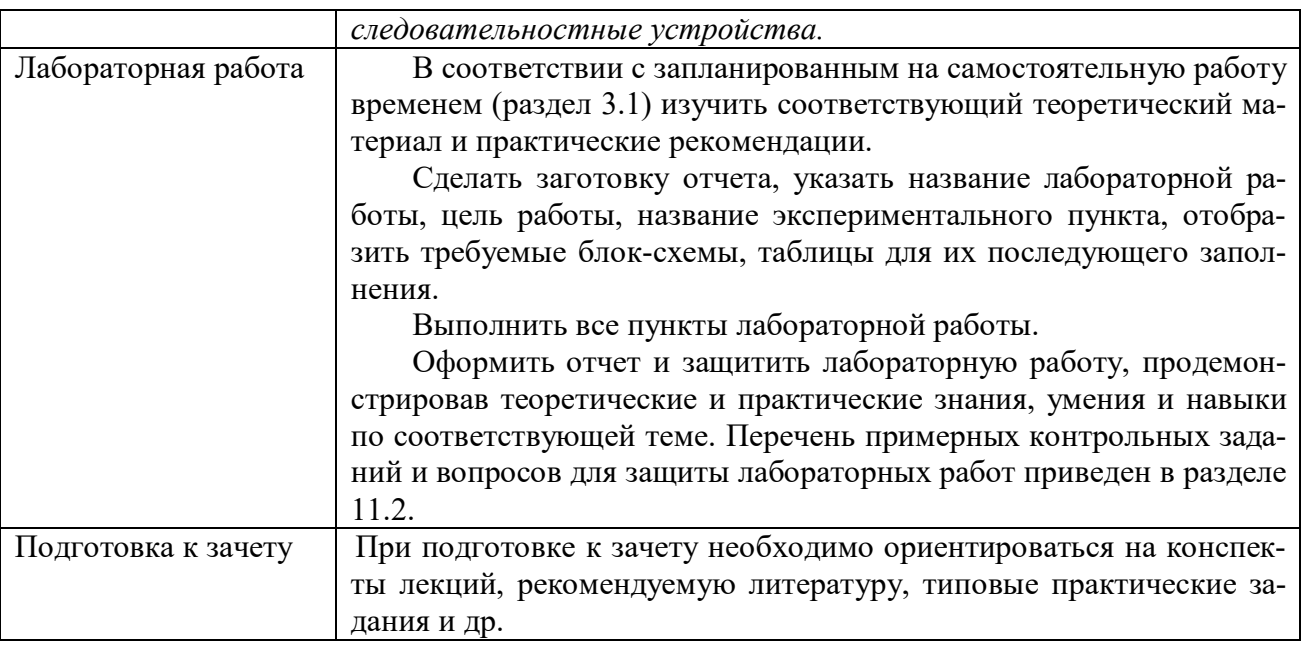

## **9. ПЕРЕЧЕНЬ ИНФОРМАЦИОННЫХ ТЕХНОЛОГИЙ, ИСПОЛЬЗУЕ-МЫХ ПРИ ОСУЩЕСТВЛЕНИИ ОБРАЗОВАТЕЛЬНОГО ПРОЦЕССА**

Для организации учебной и самостоятельной работы обучаемых используется технология удаленного доступа. Для каждой из учебных групп на сервере кафедры ИВТ и МПИ созданы каталоги с соответствующими правами доступа. В каталоге группы создан подкаталог для данной учебной дисциплины, в котором по мере необходимости преподавателем размещаются рабочая программа дисциплины, электронные варианты лекций, электронные обучающие ресурсы, задания к лабораторным работам, графики выполнения лабораторных работ, материалы для самостоятельной работы, контрольные материалы, оценки текущих результатов учебной деятельности обучающихся и др. материалы для организации учебного процесса по данной дисциплине. Материалы, размещенные в каталоге группы доступны любому обучающемуся соответствующей группы посредством локальной компьютерной сети университета с любого рабочего места компьютерных классов кафедры ИВТ и МПИ.

В каталоге группы также для каждого обучающегося создан личный подкаталог, к которому разрешен доступ только обучающемуся и преподавателям кафедры. В личном подкаталоге обучающийся размещает результаты своей учебной деятельности: выполненные лабораторные работы, отчеты и другие результаты.

## **10. ТРЕБОВАНИЯ К ПРОГРАММНОМУ ОБЕСПЕЧЕНИЮ УЧЕБНОГО ПРОЦЕССА**

1. Операционная система Windows Pro (договор №Tr000043844 от  $22.09.15$ г.):

2. Антивирус Kaspersky Endpoint Security (договор №14/03/2019-0142 от 30/03/2019г.);

3. Офисное приложение LibreOffice (свободно распространяемое ПО);

4. Архиватор 7-zip (свободно распространяемое ПО);

5. Браузер изображений FastStoneImageViewer (свободно распространяемое ПО);

6. PDF ридер FoxitReader (свободно распространяемое ПО);

7. PDF принтер doPdf (свободно распространяемое ПО);

8. Медиа проигрыватель VLC media player (свободно распространяемое ПО);

9. Запись дисков ImёageBurn (свободно распространяемое ПО);

10. DJVU браузер DjVu Browser Plug-in (свободно распространяемое ПО).

### **ФОНД ОЦЕНОЧНЫХ СРЕДСТВ ДЛЯ ПРОВЕДЕНИЯ ПРОМЕЖУТОЧНОЙ АТТЕСТАЦИИ ОБУЧАЮЩИХСЯ ПО ДИСЦИПЛИНЕ**

### *Паспорт фонда оценочных средств по дисциплине для промежуточного контроля успеваемости*

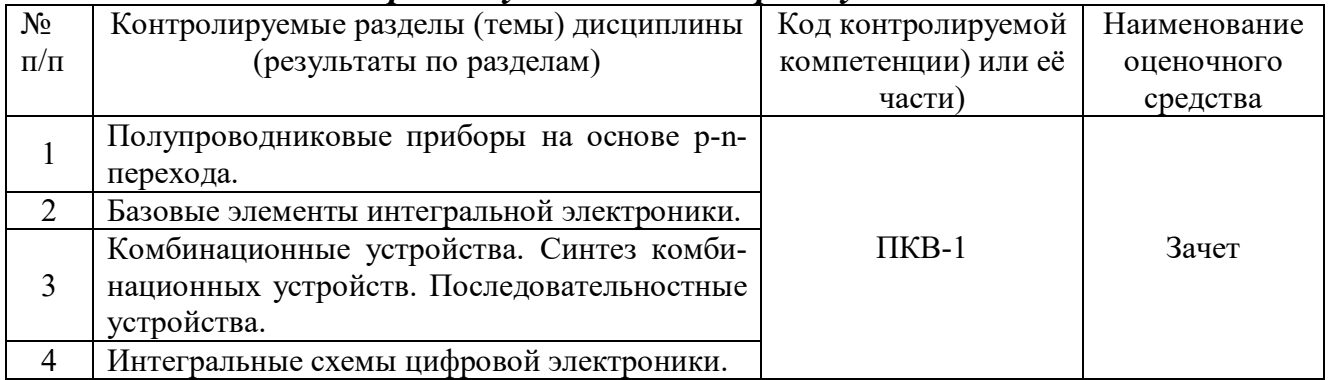

# ТРЕБОВАНИЯ К РЕЗУЛЬТАТАМ ОБУЧЕНИЯ ПО УЧЕБНОЙ ДИСЦИПЛИНЕ

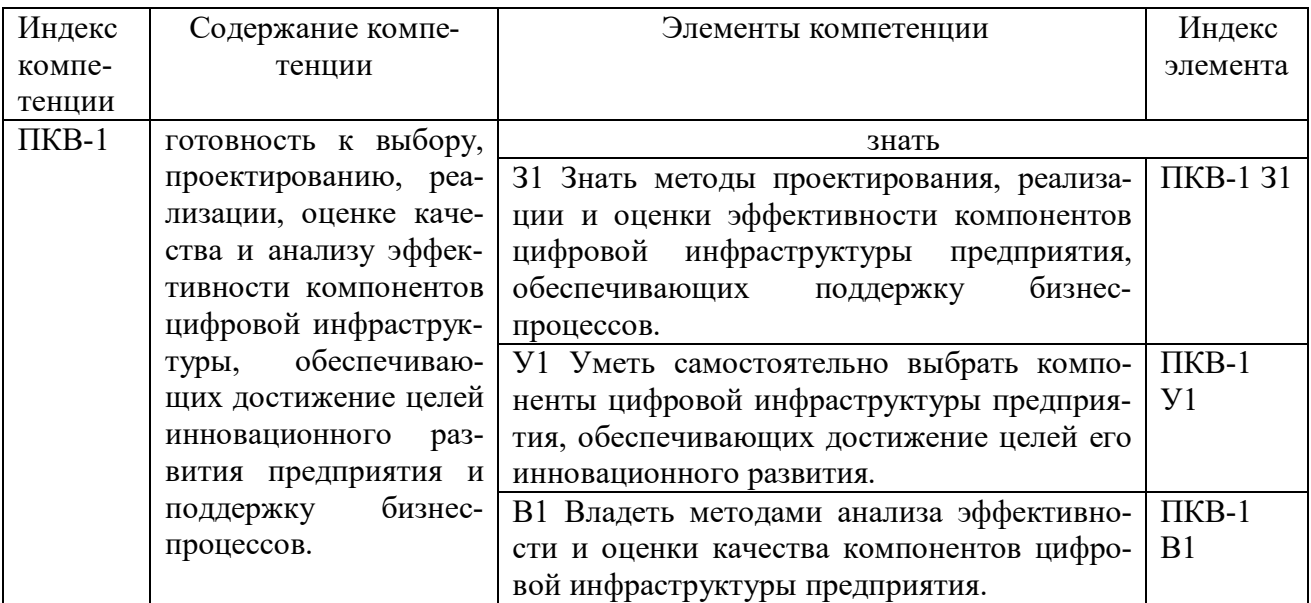

### КОМПЛЕКТ ОЦЕНОЧНЫХ СРЕДСТВ ДЛЯ ПРОМЕЖУТОЧНОЙ АТТЕСТАЦИИ (ЗАЧЕТ 2 семестр)

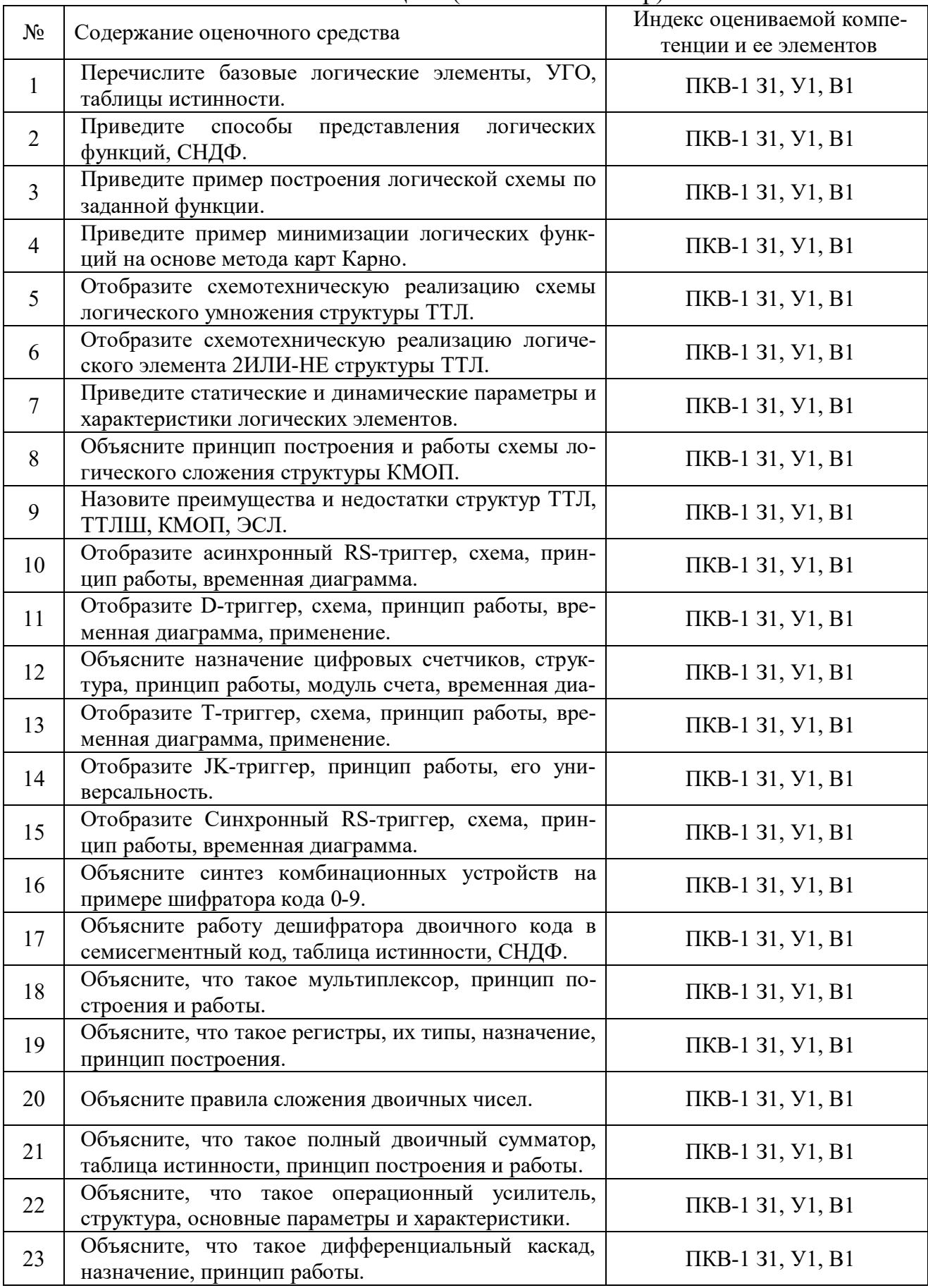

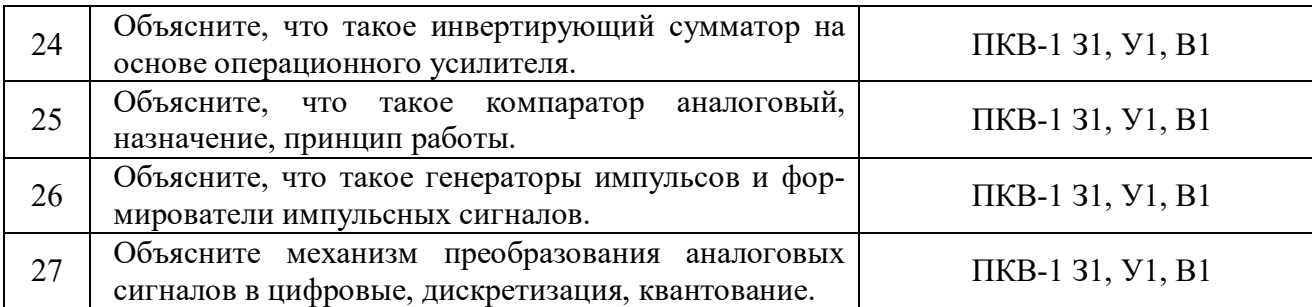

# ПОКАЗАТЕЛИ И КРИТЕРИИ ОЦЕНИВАНИЯ КОМПЕТЕНЦИЙ (Шкалы оценивания)

Результаты выполнения обучающимся заданий на зачете оцениваются по шкале «зачтено» - «не зачтено»*.*

В основе оценивания лежат критерии порогового и повышенного уровня характеристик компетенций или их составляющих частей, формируемых на учебных занятиях по дисциплине «Основы устройств вычислительной техники» (Таблица 2.5 рабочей программы дисциплины).

**«Зачтено»** – оценка соответствует повышенному уровню или достигает порогового уровня и выставляется обучающемуся, если он твердо знает материал, грамотно и по существу излагает его, не допуская существенных неточностей в ответе на вопрос или выполнении заданий, правильно применяет теоретические положения при решении практических вопросов и задач, владеет необходимыми навыками и приемами их выполнения.

**«Не зачтено»** - оценка выставляется обучающемуся, который не достигает порогового уровня, демонстрирует непонимание проблемы, не знает значительной части программного материала, допускает существенные ошибки, неуверенно, с большими затруднениями выполняет практические работы.